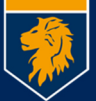

## **Konferenzen durchführen**

Die Telefonanlage der MBS besitzt ein eingebautes Konferenzsystem. Die Anzahl der Teilnehmer ist nur durch die Zahl der Leitungen nach extern begrenzt. Daher sollten nicht mehr wie drei bis vier externe Teilnehmer an einer Konferenz teilnehmen<sup>1</sup>. Es handelt sich um Einwahlkonferenzen, d.h. jeder Konferenzteilnehmer baut von sich aus eine Verbindung zum Konferenzsystem auf:

## **Von Intern: -166**

## **Von Extern: +49 89 547678-166**

Jede Konferenz muss einen "**Moderator"** haben, der von einem **internen** Telefon an der Konferenz teilnimmt. Dieser gibt eine Konferenz-PIN vor, die mit seiner Durchwahl beginnen muss. Die Konferenz kann nicht ohne den Moderator starten und wird beendet sobald der Moderator die Konferenz verlässt. Teilnehmer, die sich vor dem Moderator in die Konferenz einwählen bekommen den Hinweis "Die Konferenz wird mit dem Eintreffen des Moderators beginnen" und hören solange Wartemusik.

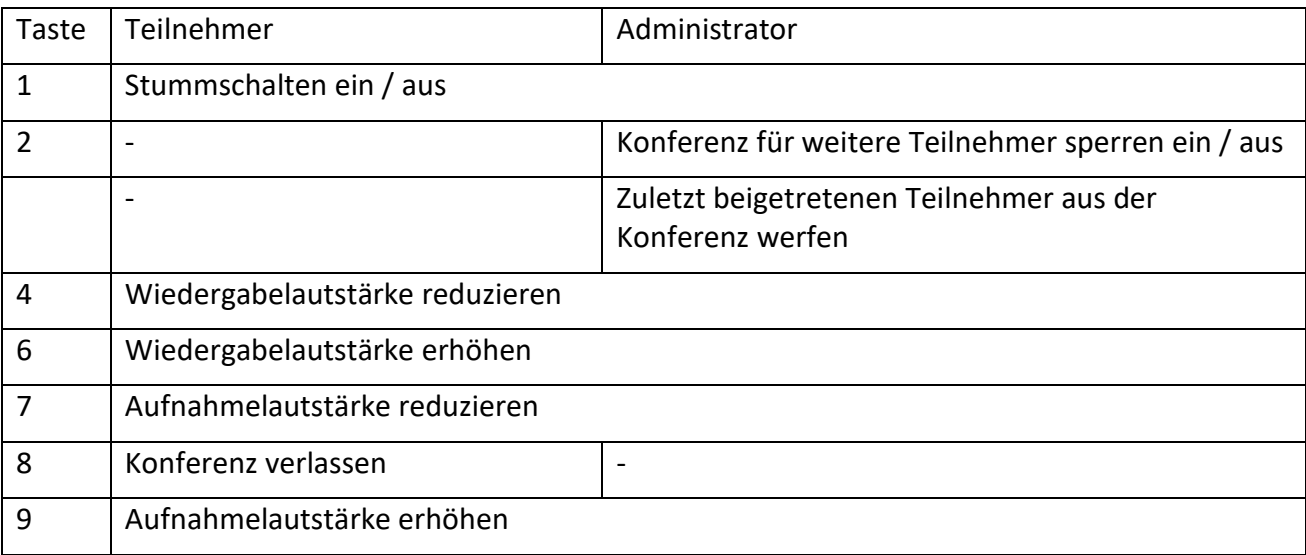

Während der Konferenz stehen folgende Tasten zur Verfügung

## **Beispiel:**

 $\overline{a}$ 

Nutzer mit Durchwahl -129 gibt "1291" als Konferenz-PIN vor. Die PIN kann auch länger sein, muss aber mit "129" beginnen.

Moderator und Teilnehmer rufen zum vereinbarten Zeitpunkt die -166 (bzw.089 547678-166) an und geben auf Anfrage "1291" ein. Jedoch erst wenn der Moderator sich einwählt beginnt die Konferenz.

<sup>&</sup>lt;sup>1</sup> Die MBS betreibt sechs Leitungen nach extern. Sind diese belegt so bekommen Anrufer von Extern oder nach Extern ein Besetztzeichen. Die Anzahl der Teilnehmer von Intern ist unbegrenzt.